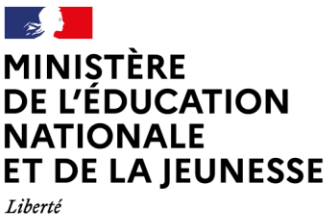

Égalité Fraternité

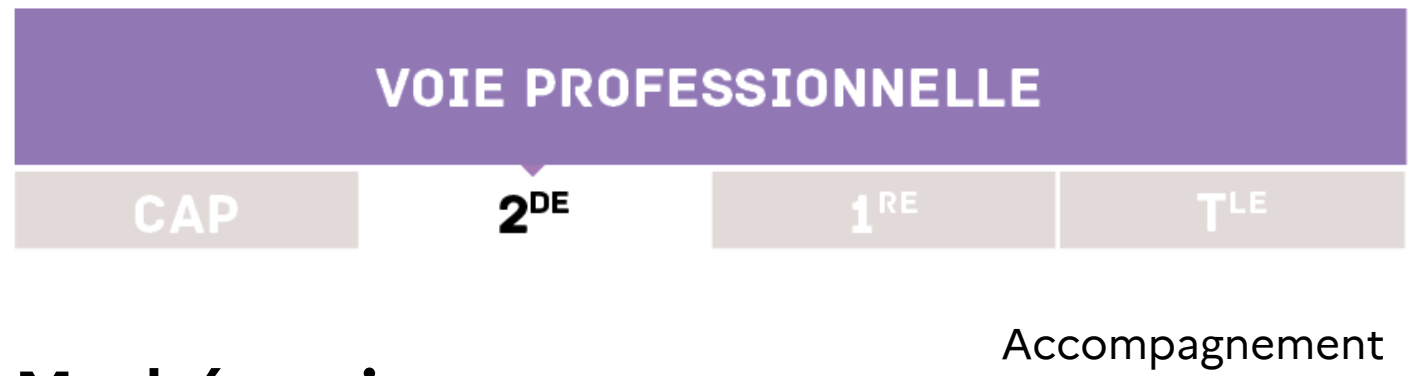

## **Mathématiques**

renforcé

# **Décoder un texte par analyse fréquentielle**

#### **Domaine**

**Organisation et gestion des données, Fonctions** (cycle 4).

**Statistique et probabilité** (seconde professionnelle)

#### **Capacités**

- Organiser des données statistiques en choisissant un mode de représentation adapté à l'aide des fonctions statistiques d'une calculatrice, d'un tableur
- Extraire des informations d'une représentation graphique d'une série statistique (seconde professionnelle)

#### **Connaissances**

- Effectifs, fréquences (cycle 4)
- Représentation d'une série statistique par un diagramme en bâtons (seconde professionnelle)

#### **Compétences du cycle 4 associées**

Lire et interpréter des données sous forme brute, sous forme de tableau, de diagramme

#### **Compétences mathématiques**

S'approprier, analyser, raisonner, réaliser, communiquer

## **Objectifs**

- Utiliser les TIC dans le cadre de la résolution d'un problème.
- Décomposer une tâche complexe en plusieurs tâches simples.
- Calculer des fréquences et les représenter graphiquement à l'aide d'un diagramme en bâtons.
- Analyser et exploiter des données extraites d'un dossier documentaire.

### **Modalités**

**Durée de la séance :** une séance de 55 minutes

- Un travail en îlots est préconisé durant la séance.
- La constitution de groupes de besoin est à prioriser. Ces groupes sont à établir grâce à l'exploitation des tests de positionnement de début de seconde et/ou des tests de mi-parcours.
- La séance proposée est à destination d'un groupe d'élèves éventuellement issus de différentes classes et ayant été identifiés comme présentant des difficultés dans le domaine : « Organisation des données » lors des tests de positionnement d'entrée en seconde et/ou des tests de mi-parcours.

## **Énoncé de l'activité d'accompagnement renforcé**

Une célèbre citation scientifique a été codée à l'aide du chiffre de César, dont la longueur de la clé est inconnue :

#### *« HYUD DU IU FUHT HYUD DU IU SHUU JEKJ IU JHQDIVEHCU »*

**À l'aide des documents suivants, trouver l'auteur de cette citation.**

**Document 1 : Fréquences d'apparition des lettres dans un texte en Français.**

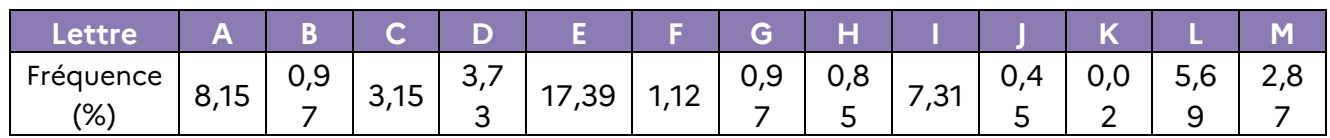

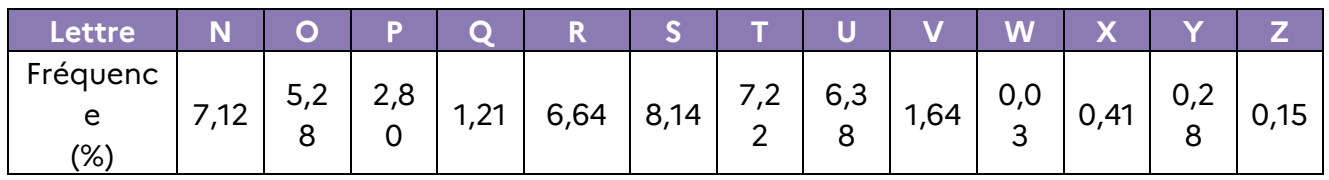

*SOURCE : WWW.[APPRENDRE](http://www.apprendre-en-ligne.net/)-EN-LIGNE.NET*

**Document 2 : Principe de codage par le chiffre de César pour une clé de longueur 10.**

| Message à coder                              | с              | Е  | s  | А     | R  |      |
|----------------------------------------------|----------------|----|----|-------|----|------|
| Index de la lettre<br>dans l'alphabet        | $\overline{2}$ | 4  | 18 | 0     | 17 |      |
|                                              |                |    |    |       |    |      |
| Longueur de la clef<br>de cryptage           |                |    | 10 |       |    |      |
| Décalage de lettres                          |                |    |    |       |    |      |
| Nouvel index de la lettre<br>dans l'alphabet |                | 12 | 14 | 2(28) | 10 | (27) |
| Message codé                                 |                | M  | റ  |       | κ  | в    |

**Document 3 : Occurrences des lettres dans un texte codé avec la même clé de cryptage que celle utilisée pour coder la citation**

![](_page_2_Picture_225.jpeg)

![](_page_2_Picture_226.jpeg)

## **Commentaires de l'activité**

Cette activité est à traiter au cours d'une séance d'accompagnement renforcé, et plus particulièrement dans le cadre d'un travail autour de la consolidation des acquis.

### **Indicateur de réussite**

- Repérer que la lettre la plus fréquente en français est le **E** et que la moins fréquente est le **W**.
- Repérer que la lettre la plus fréquente dans le texte codé est le **U** et que la moins fréquente est le **M**.
- Vérifier que l'écart entre les lettres **E** et **W** est le même qu'entre les lettres **U** et **M**.
- Dérouler les correspondances lettre à lettre puis remplacer les lettres dans le texte pour trouver la phrase suivante : « Rien ne se perd, rien ne se crée, tout se transforme »

### **Déroulé**

#### **Une phase de 55 minutes**

![](_page_3_Picture_203.jpeg)

### **Analyse**

#### **Procédures utilisées par les élèves pour résoudre la tâche.**

Toute démarche proposée par l'élève doit être prise en compte dans le scénario pédagogique, qu'elle soit erronée, incomplète ou aboutie.

#### **Obstacles pouvant être rencontrés par les élèves**

- Obstacle 1 : l'élève ne parvient pas à s'approprier la situation ;
- Obstacle 2 : l'élève ne parvient pas à mettre en place une stratégie de résolution ;
- Obstacle 3 : l'élève n'est pas en mesure de déterminer la clé de cryptage ;

Obstacle 4 : l'élève ne maîtrise pas les contenus disciplinaires nécessaires au traitement de la situation ;

Obstacle 5 : l'élève ne parvient pas à rendre compte de la démarche élaborée ;

Obstacle 6 : l'élève ne parvient pas à comparer les deux diagrammes en bâtons<sup>1</sup> ; Obstacle 7 : l'élève n'est pas en mesure d'utiliser la clé de cryptage pour décoder la citation.

## **Pistes de différenciation**

-

|                                              | Obstacles 1 et<br>6                                                                                                    | <b>Obstacle 2</b>                                                     | <b>Obstacles 3</b><br>et 7                                                                                                    |  | <b>Obstacle 4</b>                                   | <b>Obstacle 5</b>                                                |  |  |
|----------------------------------------------|----------------------------------------------------------------------------------------------------|-----------------------------------------------------------------------|----------------------------------------------------------------------------------------------------|--|-----------------------------------------------------|------------------------------------------------------------------|--|--|
| <b>Différenciation</b><br>des contenus       | Proposer un<br>question-<br>nement<br>détaillé                                                                                                    | Proposer des<br>supports avec<br>décomposi-<br>tion de la<br>démarche | Proposer un<br>tableau avec<br>les lettres de<br>l'alphabet et<br>pour<br>chacune, la<br>lettre codée<br>correspon-<br>dante ou un<br>autre<br>exemple de<br>codage avec<br>la clé de<br>cryptage<br>utilisée pour<br>coder la<br>citation |  | Proposer un<br>exemple de<br>calcul de<br>fréquence |                                                                  |  |  |
| <b>Différenciation</b><br>des processus      | Proposer des supports de différents<br>types (pour favoriser l'appropriation<br>d'informations) : aide-mémoire, liste<br>de vérification corrective, grille<br>d'attendus, jokers, coups de pouce,<br>QRcode, capsules vidéo, notice<br>technique d'utilisation des TIC, etc. |                                                                       |                                                                                                    |  |                                                     |                                                                  |  |  |
| <b>Différenciation</b><br>des<br>productions |                                                                                                    |                                                                       |                                                                                                    |  |                                                     | Laisser le libre<br>choix à l'élève<br>du mode de<br>restitution |  |  |
| <b>Différenciation</b><br>des outils         | Proposer un<br>document<br>mettant en<br>parallèle les<br>deux                                                                                                    | Proposer un<br>protocole de<br>résolution                             |                                                                                                    |  | Permettre<br>l'accès à<br>différentes<br>ressources | Proposer un<br>outil de<br>présentation<br>(carte<br>mentale,    |  |  |

[eduscol.education.fr/](http://eduscol.education.fr/) - Ministère de l'Éducation nationale et de la Jeunesse – Décembre 2022  $^{\rm 1}$  Dans le cas où l'élève aurait choisi de représenter graphiquement les fréquences ou effectifs des lettres à l'aide d'un diagramme en bâtons

## **Protocole de résolution à proposer**

Les différentes étapes de ce protocole peuvent également être utilisées indépendamment, tout ou partie, et ainsi constituer des aides ponctuelles sous forme de jokers, QR code, etc.

- Déterminer la lettre la plus fréquente dans la langue française ;
- Représenter graphiquement d'une part la répartition des fréquences d'apparition théoriques et d'autre part celle du texte codé ;
- Déterminer la clé du cryptage ;
- Décoder la citation<sup>2</sup> proposée dans le contexte à l'aide de la clé de cryptage déterminée ;
- Retrouver l'auteur de la citation une fois décodée.

## **Pistes d'exploitation en amont**

### **Automatismes**

-

En plus de permettre à l'enseignant de diagnostiquer les difficultés persistantes en vue d'une remédiation ultérieure, l'instauration de rituels mathématiques en début de séance, ou de manière asynchrone présente un intérêt multiple :

- Répondre à la demande institutionnelle concernant le module « Automatismes »3 ;
- Réactiver les prérequis du cycle 4 nécessaires à la séance ;
- Consolider les acquis antérieurs ;
- Rendre disponibles des réflexes en situation de résolution de problème ;
- Exploiter les erreurs rencontrées.

Les éléments présentés ci-dessous ont pour objectif de traiter les automatismes calculatoires sous deux formes différentes : des questions flash et des activités de niveau intermédiaire. Ces propositions pourront être adaptées par l'enseignant pour créer des situations à prise d'initiative. Elles ont pour objectif de nourrir la réflexion des enseignants sur les capacités et connaissances relatives au domaine de la statistique et des probabilités. L'enseignant pourra en utiliser tout ou partie en prenant soin de les intégrer au moment de la séquence qu'il jugera le plus propice, en fonction des objectifs visés et de l'évolution du niveau de compréhension des apprenants.

[eduscol.education.fr/](http://eduscol.education.fr/) - Ministère de l'Éducation nationale et de la Jeunesse – Décembre 2022 6

<sup>&</sup>lt;sup>2</sup> Si l'élève présente des difficultés d'appropriation du processus de chiffrement, un étayage supplémentaire pourra lui être proposé. <sup>3</sup> <https://eduscol.education.fr/document/25972/download>

#### **Propositions de questions flash**

![](_page_6_Picture_220.jpeg)

![](_page_6_Picture_221.jpeg)

![](_page_6_Picture_222.jpeg)

 Le réservoir d'un véhicule contient 45 litres. **En considérant qu'il consomme 6 litres pour 100 kilomètres, quelle distance le conducteur pourra-t-il parcourir ?**

![](_page_6_Picture_223.jpeg)

![](_page_6_Picture_224.jpeg)

![](_page_6_Picture_225.jpeg)

![](_page_7_Picture_171.jpeg)

#### **Propositions de situations de niveau intermédiaire**

 On réalise une étude sur la composition moyenne des poubelles de deux familles. Les tableaux suivants résument la composition moyenne des poubelles de deux familles.

![](_page_7_Picture_172.jpeg)

![](_page_7_Picture_173.jpeg)

Parmi les quatre diagrammes circulaires ci-dessous, déterminer celui représentant la composition moyenne de la poubelle de la famille A.

![](_page_7_Figure_6.jpeg)

 $\bm \Theta$  Le tableau suivant présente la répartition des plateformes les plus regardées pour un panel donné :

![](_page_8_Picture_247.jpeg)

#### **Quelle représentation graphique choisir pour représenter cette série statistique ?**

 $\Box$  un diagramme à lignes brisées  $\Box$  un histogramme

 $\Box$  un diagramme circulaire  $\Box$  un diagramme en boîte à moustaches

Les salaires des employés d'une PME ont été recensés dans le tableau suivant.

![](_page_8_Picture_248.jpeg)

**Déterminer le salaire médian de cette entreprise.**

2 085 € 1 975 € 2 800 € 10 801,67 €

 Le temps consacré chaque semaine par les élèves d'un lycée à regarder des séries est donné dans le tableau suivant.

![](_page_8_Picture_249.jpeg)

**Déterminer une valeur arrondie au centième de la fréquence des élèves regardant des séries plus de 12h par semaine**.

 $\Box$  0,32  $\Box$  0,45  $\Box$  340  $\Box$  0,55

 Le graphique ci-dessous représente les résultats des élèves d'une classe suite à une évaluation.

![](_page_9_Figure_1.jpeg)

**Déterminer une valeur arrondie à l'unité de la note moyenne obtenue par cette classe.**

![](_page_9_Picture_216.jpeg)

[eduscol.education.fr/](http://eduscol.education.fr/) - Ministère de l'Éducation nationale et de la Jeunesse – Décembre 2022

![](_page_10_Picture_217.jpeg)

## **Pistes d'exploitation en aval**

### **Activité de réinvestissement**

En complément des notions relatives aux programmes de cycle 4 (interpréter, représenter et traiter des données) et de seconde professionnelle (statistique et probabilités), on peut envisager une activité réinvestissant les capacités, connaissances et contenus relatifs de la notion de fonction affine.

Le cryptage affine est une méthode de chiffrement qui consiste à coder chaque lettre de l'alphabet en utilisant les coefficients d'une fonction affine donnée.

À titre d'exemple, on considère la fonction affine  $f: x \mapsto 3x + 7$  pour définir la méthode de cryptage ci-dessous dont la clé est donc (3 ; 7) :

![](_page_10_Figure_6.jpeg)

**Coder la citation que vous avez trouvée dans l'activité précédente à l'aide d'un codage affine de clé (5; 8)**

**Remarque :** il convient de choisir le coefficient directeur **a** de la fonction utilisée dans le cryptage de manière à ce que les nombres **a** et 26 soient premiers entre eux.

### **Activité de prolongement**

La cryptographie correspond à l'art de coder un message qui se voudrait compréhensible uniquement de l'émetteur et du destinataire dudit message. En prolongement du contexte proposé, une activité traitant le codage d'un message par le chiffre de César pourrait être proposée dans le cadre d'un travail autour du module transversal 'Algorithmique et programmation' 4 .

La fonction Python **code** ci-contre permet de coder un mot écrit en majuscules non accentuées à l'aide du chiffre de César.

```
alpha = "ABCDEFGHIJKLMNOPQRSTUVWXYZ"
def code(texte, clef):
 resultat = ""for lettre in texte:
   randL = alpha.find(lettre)indice = (rangL + clef) % 26
   resultat += a\nIpha[indice]return resultat
```
**1 - Expliquer les principales étapes mobilisées dans cette fonction.**

**2 - Modifier la fonction code afin qu'elle permette de chiffrer une phrase écrite en majuscules non accentuées.**

#### **Éléments de correction**

1 - L'étude et l'utilisation des listes Python n'étant pas au programme de seconde professionnelle, il convient dans cet exemple d'utiliser un outil alternatif : les chaînes de caractères.

![](_page_11_Figure_9.jpeg)

-

[eduscol.education.fr/](http://eduscol.education.fr/) - Ministère de l'Éducation nationale et de la Jeunesse – Décembre 2022 12

<sup>4</sup> <https://eduscol.education.fr/document/25978/download>

2 - La prise en compte des espaces implique d'utiliser une instruction conditionnelle comme dans l'algorithme ci-dessous et la fonction Python correspondante :

![](_page_12_Picture_198.jpeg)

```
def code2(texte, clef):
  resultat = ""for lettre in texte:
    if lettre ==' ':
         resultat += ' 'else:
         randL = alpha.find(lettre)indice = (rangL + clef)%26
         resultat += alpha[indice]return resultat
```
#### **Pistes de prolongement complémentaire**

 Il serait intéressant de sensibiliser les élèves à la partie déchiffrement d'un message codé à l'aide du code pour une clé donnée. Pour cela, on utilise le même principe que la fonction **code2** proposée ci-dessus mais en modifiant le sens du décalage des lettres. Dans cet exemple, cela se traduit par une modification de la variable indice, correspondant à l'index de la lettre codée dans l'alphabet c'est-à-dire son rang alphabétique :

 $indice = (rangL + clef)$ %26

 $indice = (randL - cleft)$ %26

 Dans un contexte différent, on pourrait envisager l'étude de chiffrement et/ou déchiffrement pour un message non nettoyé<sup>5</sup>, c'est à dire qui contient les formes de ponctuation, des caractères accentués ou encore un mélange de minuscules et de majuscules.

-

<sup>5</sup> <https://eduscol.education.fr/document/25978/download> (page 37)

[eduscol.education.fr/](http://eduscol.education.fr/) - Ministère de l'Éducation nationale et de la Jeunesse – Décembre 2022 13